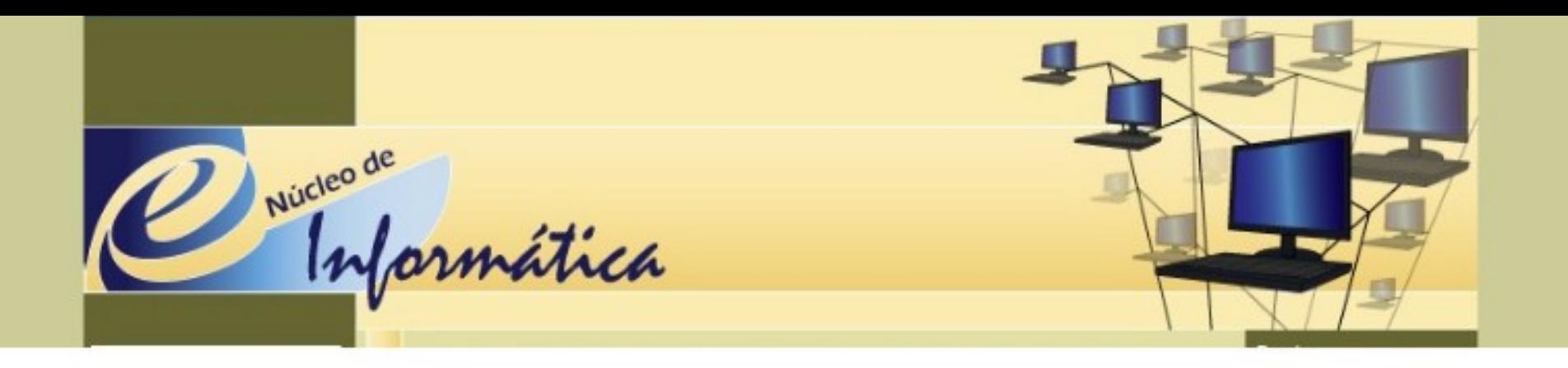

# **NII - NÚCLEO DE INFORMÁTICA** E INFORMAÇÃO

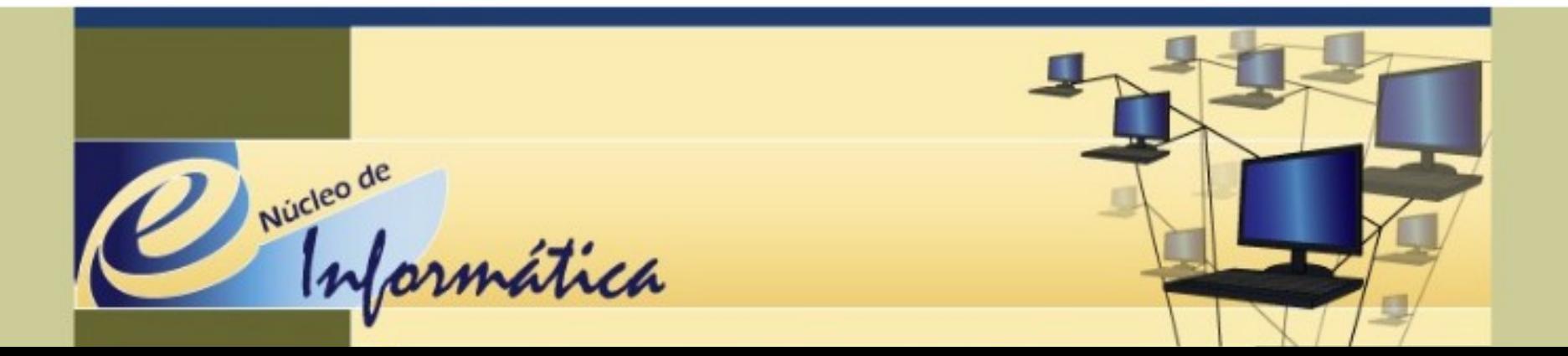

# **AGENDA ELETRÔNICA EXPRESSO**

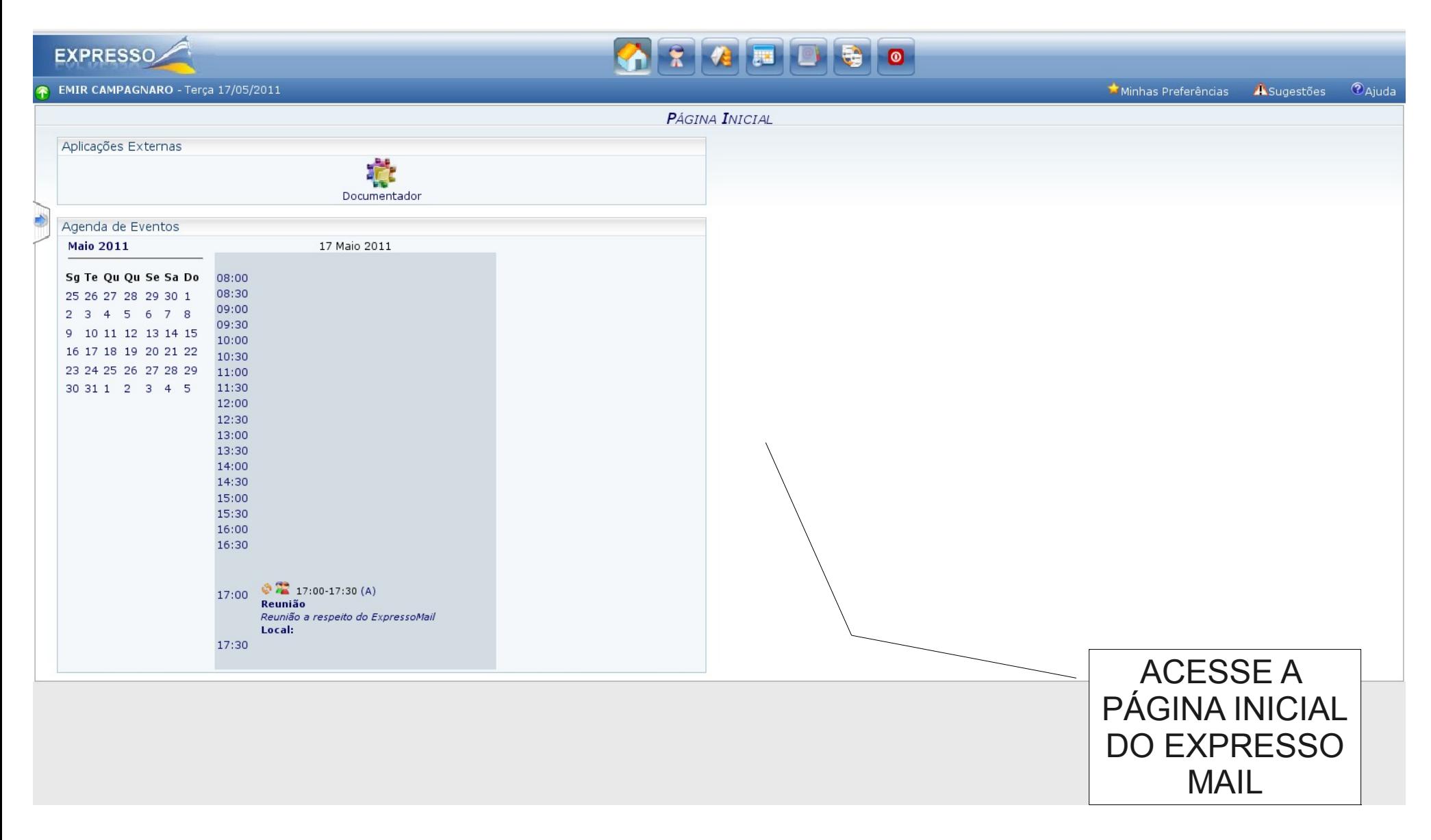

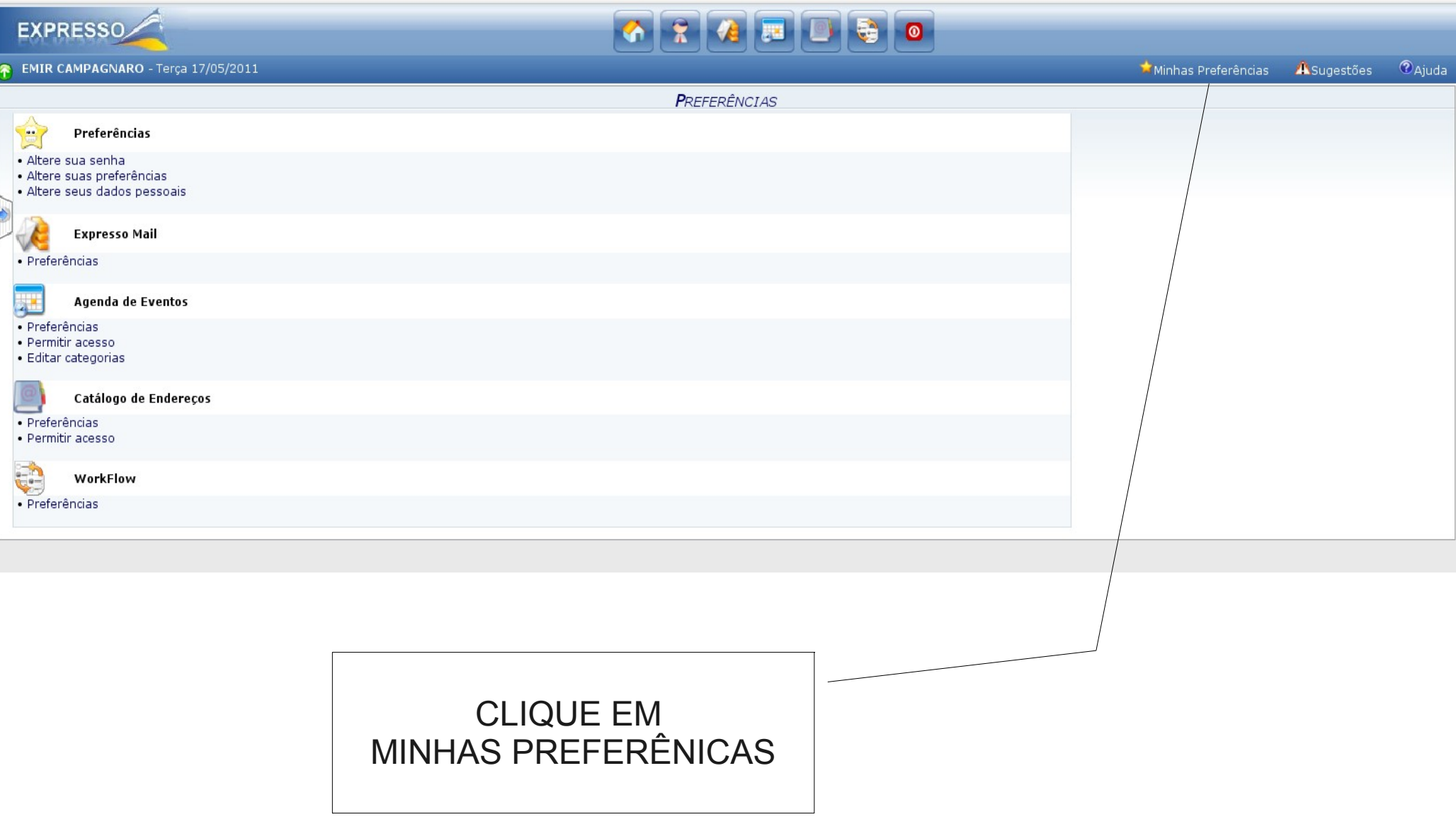

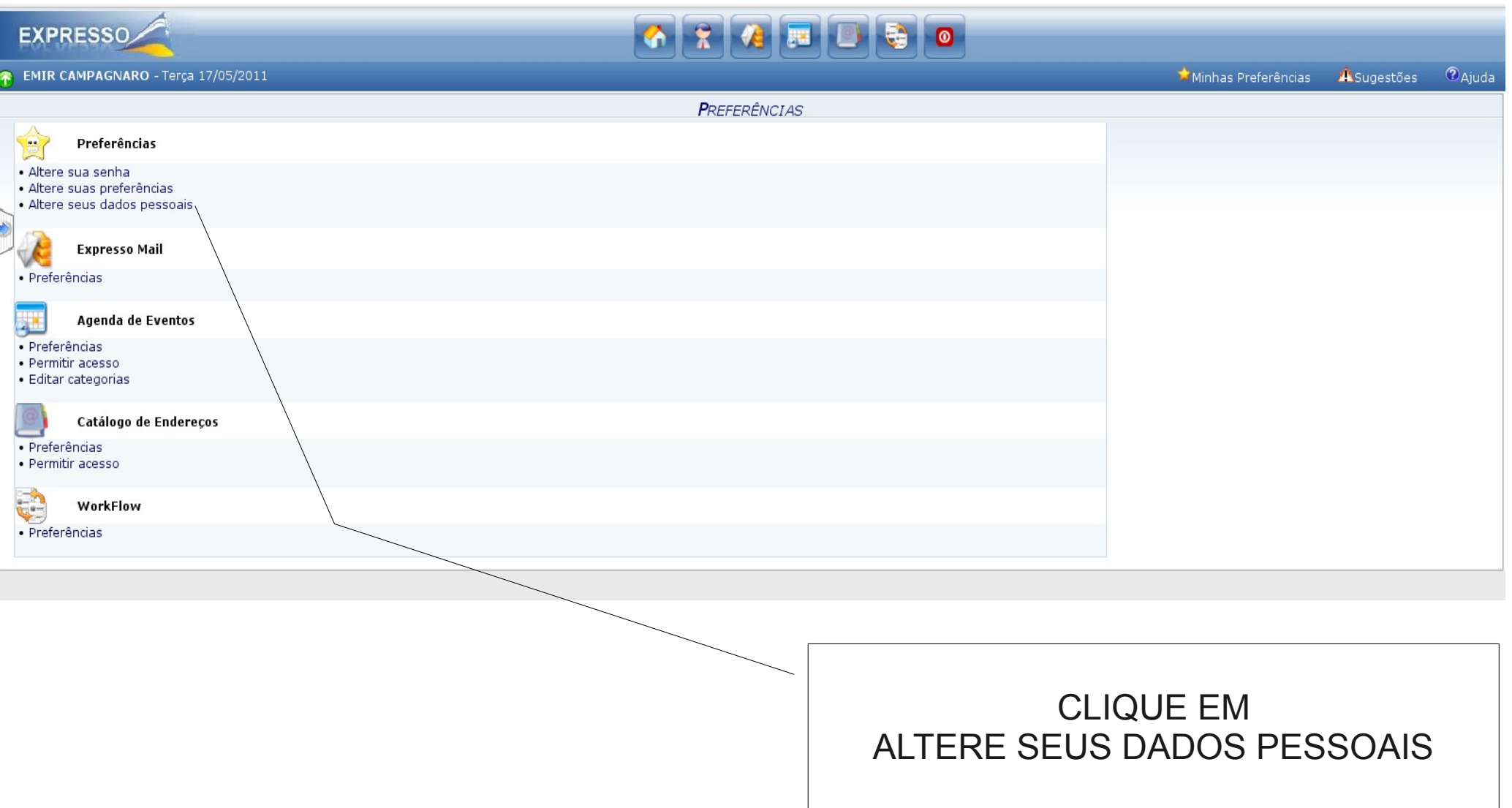

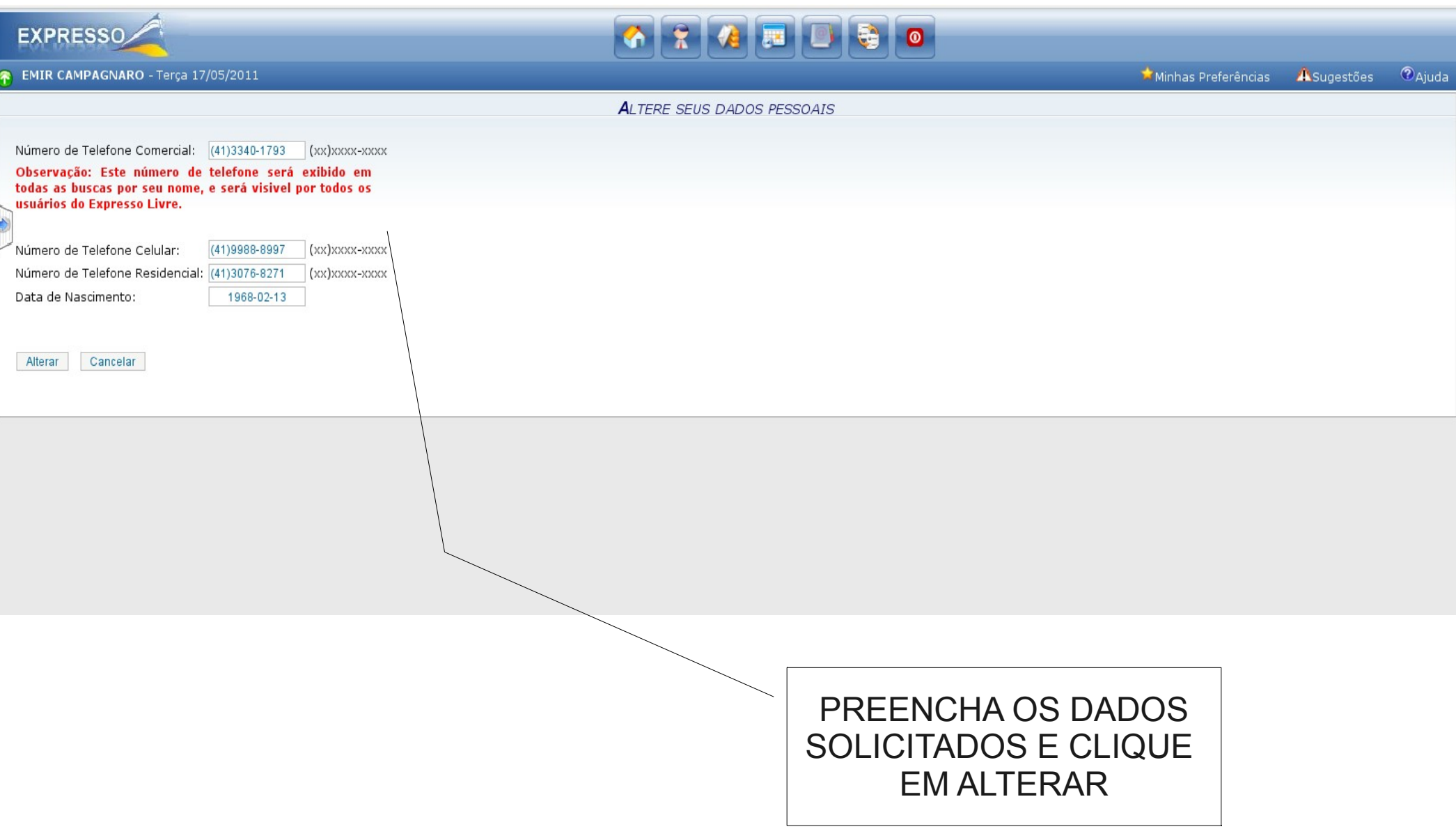

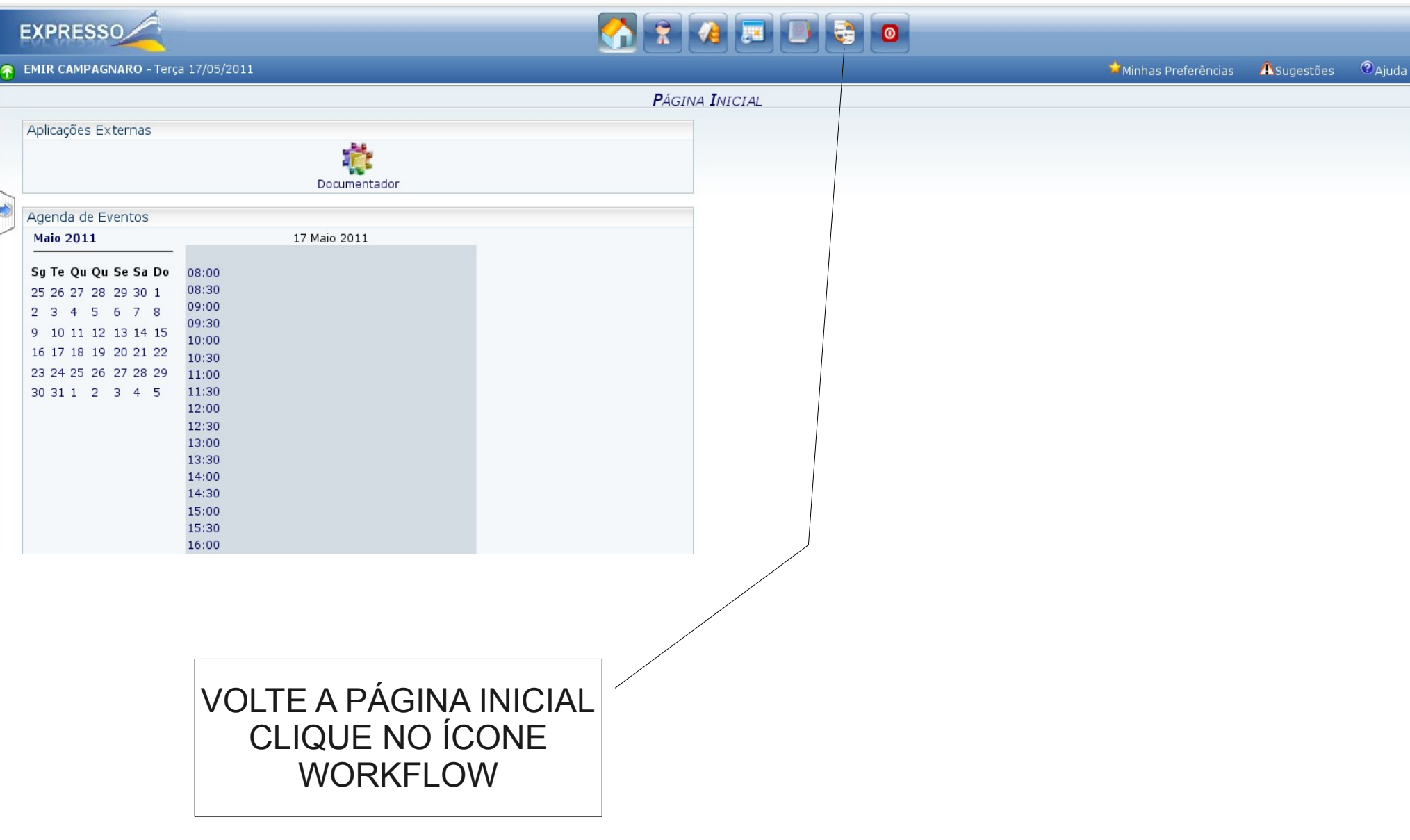

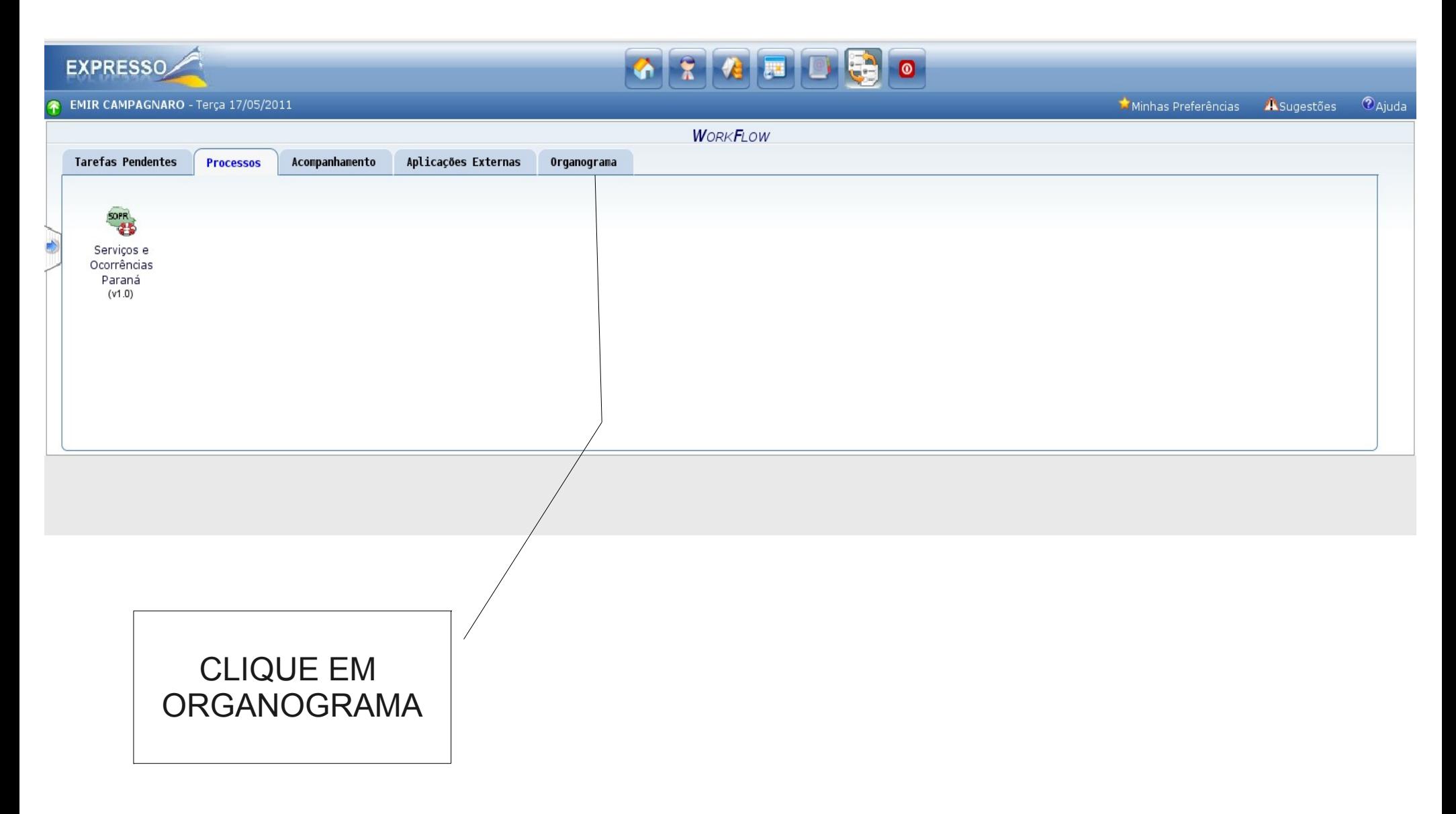

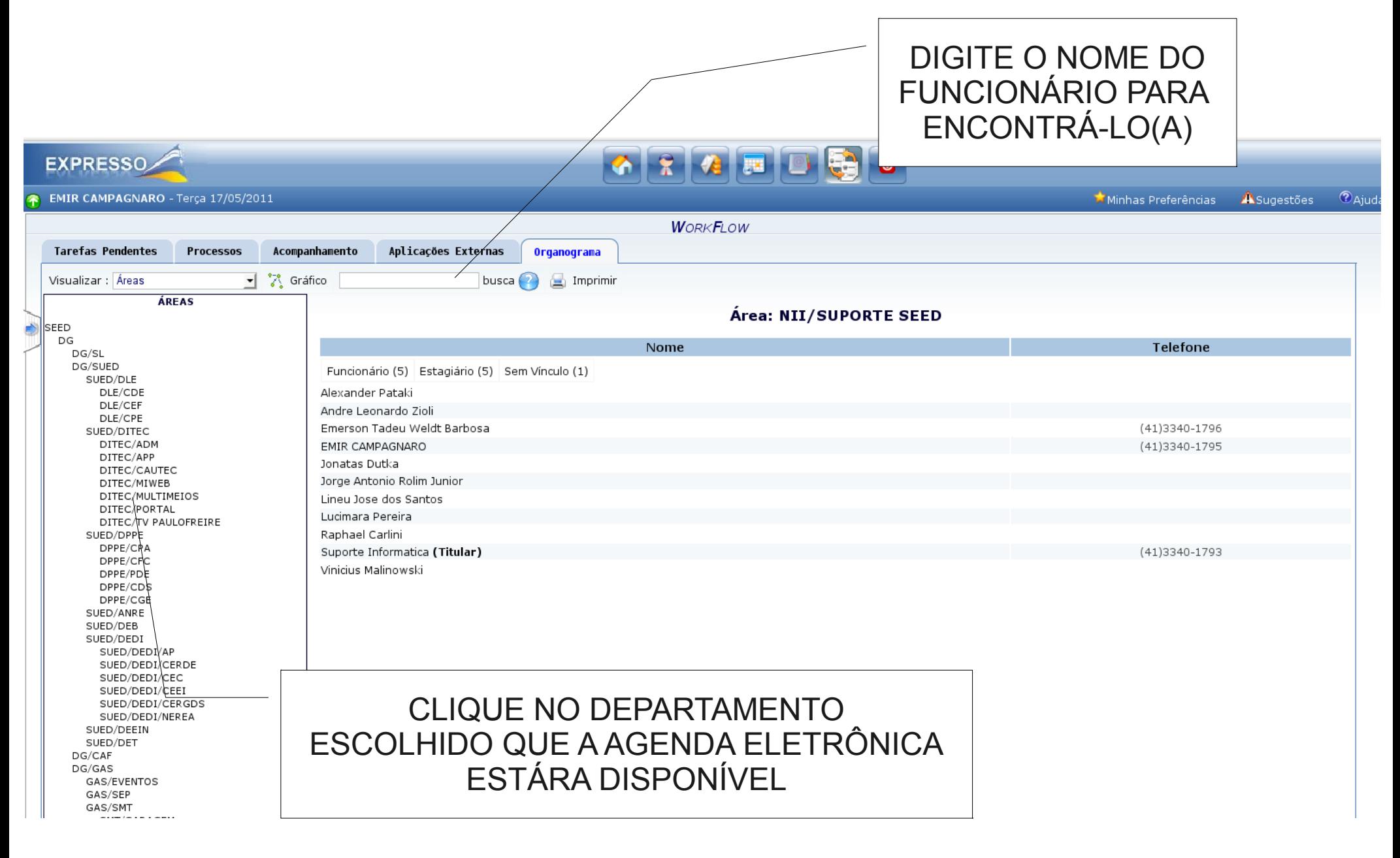

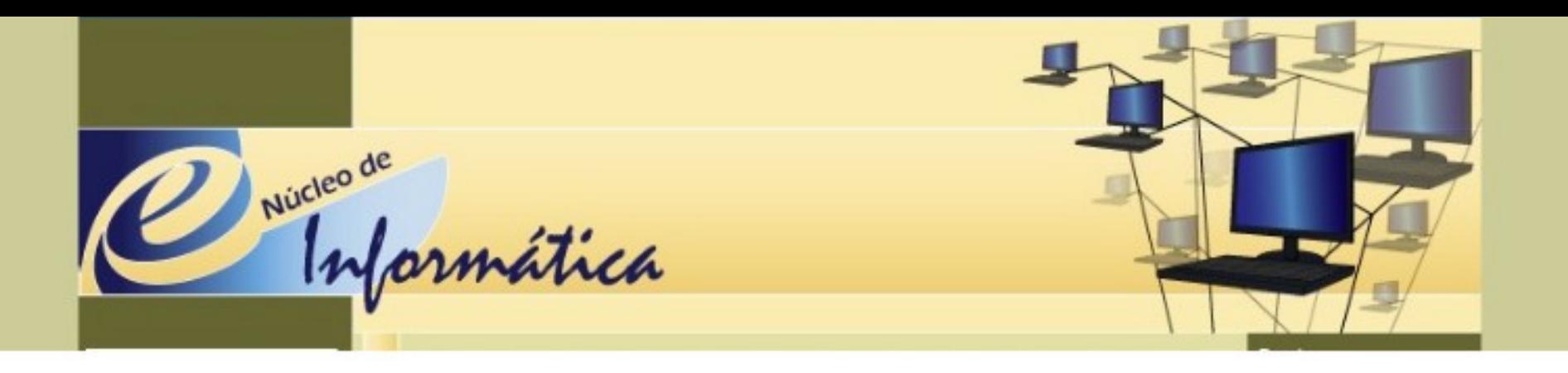

#### AGENDA DE EVENTOS CATÁLOGO DE ENDEREÇOS GRUPOS AGENDA ELETRÔNICA ACESSAR:

<http://www.diaadia.pr.gov.br/nucleodeinformatica/>